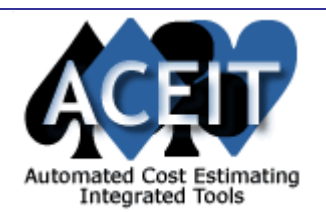

# ACEIT E-News: Knowledge Web Services

*Overview* **Issue 15 – April 2006**

The April ACEIT E-News takes a look at the many benefits of **Knowledge Web Services (KnWS)**. Don't miss this month's informative Tip of the Month, Modeling Multi-Year Production Phasing using ACE. Mark you calendar to attend this year's ISPA Conference where we will be presenting a paper on R-Squared. Registration has just opened for the second in our new seminar series, Building and Sharing CER Libraries. Our Training Schedule has been updated; see what training is right for you. Also, a new Support Alert has been posted. All in this month's E-News.

#### *Tip of the Month*

# **Modeling Multi-Year Production Phasing using ACE**

Did you know that you can model multi-year production phasing in ACE? In a typical estimate, ACE calculates yearly production costs based on a buy schedule. Sometimes a program is funded over multiple years, instead of 100% in the buy year. In this case, you need to re-phase the buy year results. There are a couple of ways to do this:

- Browser-based
- Document management
- Browser-based ACE model execution
- Online CER Libraries
- Secure Socket Layers (SSL)
- Multi-level security
- Automated broadcast email
- System log
- System statistics/reports
- Lead/Lag to move just a portion of the cost forward or back in time, use the Lead/Lag field in ACE (found on the FY Inputs tab of the Input All form or the Yearly Phasing workscreen)
- Create extra rows add additional rows in your session; one row to calculate the cost based on the phased buy quantity in the usual way, another row re-phases this cost based on how the money is to be funded.

You can download an example file that shows different ways of modeling multi-year phasing. Go to ACEIT.com, select Downloads, then click on **Example Files**. The session is called "Multi-year Production Phasing.acw".

## *ACEIT Highlight: Knowledge Web Services (KnWS)*

**Knowledge Web Services (KnWS)** is a browser-based Enterprise Knowledge Management System used to organize, share, search, and retrieve documents, run ACE models and update/access cost estimating relationship (CER) libraries. It also allows remote access to ACE built cost models from an easy-to-use browser interface. KnWS has built-in, multi-level security and very simple administration features. Once created, KnWS can be maintained by an analyst rather than a network administrator.

#### **Key features include:**

This new seminar is available on the West Coast May 10<sup>th</sup>. For complete details and to register visit the ACEIT training schedule online.

KnWS is available via two options: 1) procurement of the KnWS application (installed on organization's server) or 2) procurement of a hosted service (installed on Tecolote server) which allows users access to KnWS features without the deployment and

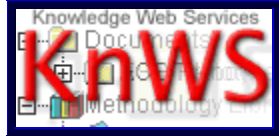

maintenance expense. For more information on KnWS, please contact the ACEIT Sales Department.

View the KnWS Overview brochure or the KnWS Power Point presentation from the ACEIT website.

### *ACEIT Exhibits at ISPA*

Please see the **Support Alert page of the ACEIT** website for more information on recent alerts and to view other Warnings and Informational postings. You will need to login and have current DMS.

ACEIT Sales: aceit\_sales@tecolote.com (805) 964-6964 ext. 151 ACEIT Training: aceit\_train@tecolote.com (805) 964-6964 ext. 147

ACEIT Support: aceit\_support@tecolote.com (805) 964-6964 ext. 211

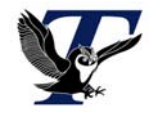

Come visit the ACEIT Team at this year's International Society of Parametric Analysts (ISPA) 28<sup>th</sup> Annual Conference May 23-26. You can find us at **booth # 11**. Please stop by and grab some literature. **See you there!**

Make sure to mark your schedule to attend Tecolote's presentation of the following paper: **2006 28th Annual** 

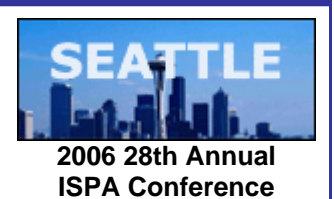

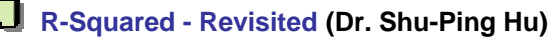

Delving further into the paper presented at the 2005 U.S Army Conference on Applied Statistics, Tecolote's own Dr. Shu-Ping Hu presents an interesting alternate formula to predict R<sup>2</sup> based on a Cost Estimating Relationship (CER) Standard Error of Estimate (SE), or alternatively, if  $R^2$  is available, to provide an excellent estimate of any CER's SE. This paper provides analysts with a better understanding of regression concepts and their respective statistics when developing CERs.

# *Training Highlight*

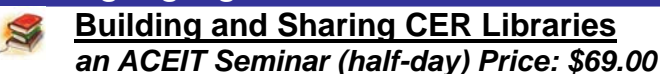

#### **Description:**

This half-day ACEIT Seminar shows how to use ACEIT Information Manager (AIM) to build custom CER libraries. It covers topics such as importing from CO\$TAT, creating shareable libraries, exporting to ACE and KnWS and using custom CER libraries from within ACE and KnWS. In addition, you will get a peek at the Librarian, our newest ACEIT tool, that will replace AIM and the Inflation Utility beginning in version 7.0.

#### *Training Schedule*

# **Upcoming ACEIT Training**

May 2006 – August 2006 classes are listed below. For a complete listing of all upcoming training, check the ACEIT training schedule.

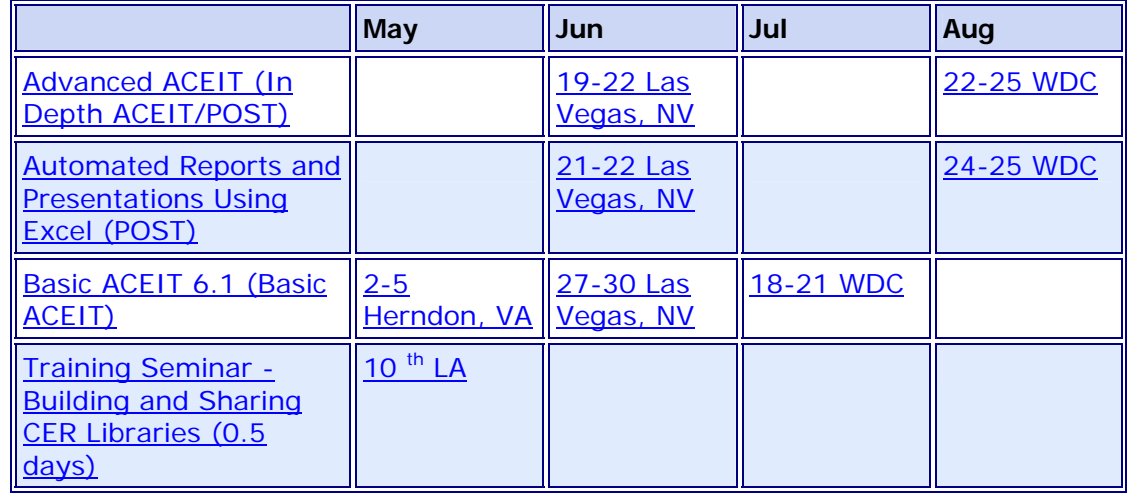

**On-Site** and **Mechanics Training** are available; contact our Training Coordinator for more information.

*Support Alerts on ACEIT.com* 

There has been **1 Warning Support Alert** posted since the last e-news. Below is a summary of this Support Alert.

**POST Risk Statistics Report Displays CV incorrectly – 29 Mar 06 (Warning):**

**Application:** POST 6.1/6.1a

**Problem:** The Coefficient of Variation (CV) published on the Risk Statistics report is displayed incorrectly. The data displayed is the Standard Deviation by the Point Estimate, it should be the Standard Deviation divided by the Mean.

**Action:** You must manually calculate CV for each row using the statistics (Stdev/Mean) provided in the report. This error will be fixed in version 7.0.

> You are receiving this e-mail because you have attended ACEIT training or are a current ACEIT user. If you wish to unsubscribe to our e-mail notifications, reply to this e-mail with REMOVE as the subject. Copyright © 2006 Tecolote Research, Inc.

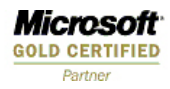